## **Verilog IDE**

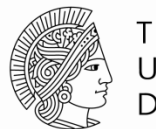

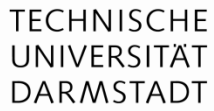

- **Exilinx ISim version 11.1** 
	- Kann heruntergeladen werden unter: http://www.xilinx.com/support/download/index.html/content/xilinx/en/ downloadNav/design-tools/v11\_1.html
	- **Ist auf den Poolrechnern installiert und augerufen werden ueber:** "ise" oder "/opt/CAD-Tools/xilinx-11.1/ise"
	- § Unterstuetzt leider **kein** System Verilog :(
- § Aus Gruenden der Gleichberechtigung wird **genau diese Version** auch fuer das Praktikum benutzt.
	- § Eure Abgaben **muessen** mit der version sythetisierbar und simulierbar sein!

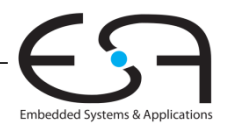